# **Servlet to REST API Migration Guide**

October 2019

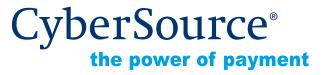

#### **CyberSource Contact Information**

For general information about our company, products, and services, go to http://www.cybersource.com.

For sales questions about any CyberSource Service, email sales@cybersource.com or call 650-432-7350 or 888-330-2300 (toll free in the United States).

For support information about any CyberSource Service, visit the Support Center: http://www.cybersource.com/support

#### Copyright

© 2019 CyberSource Corporation. All rights reserved. CyberSource Corporation ("CyberSource") furnishes this document and the software described in this document under the applicable agreement between the reader of this document ("You") and CyberSource ("Agreement"). You may use this document and/or software only in accordance with the terms of the Agreement. Except as expressly set forth in the Agreement, the information contained in this document is subject to change without notice and therefore should not be interpreted in any way as a guarantee or warranty by CyberSource. CyberSource assumes no responsibility or liability for any errors that may appear in this document. The copyrighted software that accompanies this document is licensed to You for use only in strict accordance with the Agreement. You should read the Agreement carefully before using the software. Except as permitted by the Agreement, You may not reproduce any part of this document, store this document in a retrieval system, or transmit this document, in any form or by any means, electronic, mechanical, recording, or otherwise, without the prior written consent of CyberSource.

#### **Restricted Rights Legends**

**For Government or defense agencies.** Use, duplication, or disclosure by the Government or defense agencies is subject to restrictions as set forth the Rights in Technical Data and Computer Software clause at DFARS 252.227-7013 and in similar clauses in the FAR and NASA FAR Supplement.

**For civilian agencies.** Use, reproduction, or disclosure is subject to restrictions set forth in subparagraphs (a) through (d) of the Commercial Computer Software Restricted Rights clause at 52.227-19 and the limitations set forth in CyberSource Corporation's standard commercial agreement for this software. Unpublished rights reserved under the copyright laws of the United States.

#### **Trademarks**

Authorize.Net, eCheck.Net, and The Power of Payment are registered trademarks of CyberSource Corporation.

CyberSource, CyberSource Payment Manager, CyberSource Risk Manager, CyberSource Decision Manager, and CyberSource Connect are trademarks and/or service marks of CyberSource Corporation.

All other brands and product names are trademarks or registered trademarks of their respective owners.

# Contents

|            | Recent Revisions to This Document 4                                                                                                    |
|------------|----------------------------------------------------------------------------------------------------|
|            | About This Guide 5  Conventions 5  Note Statements 5  Text and Command Conventions 5  Related Documents 6  Customer Support 6                                                                                         |
| Chapter 1  | Transitioning from Servlet to REST 7  Getting Started with REST 7  Servlet and REST Request Examples 9  REST FAQs 13  What is an API? 13  What is an API specification? 13  What are the components of a REST API? 13 |
| Chapter 2  | Field Mapping 15 Field Names in JSON Response 15                                                                                                    |
| Appendix A | Reports Reference 22 All Reports and What will Happen to Them 22                                                                                                    |

# Recent Revisions to This Document

| Release      | Changes                                                                          |  |
|--------------|----------------------------------------------------------------------------------|--|
| October 2019 | Added examples to "Servlet and REST Request Examples," page 9.                   |  |
| July 2019    | Added link to authentication sample code in "Getting Started with REST," page 7. |  |
| May 2019     | Added Getting Started section.                                                   |  |
| April 2019   | This release only contains editorial changes.                                    |  |
| March 2019   | Initial release of document.                                                     |  |

# **About This Guide**

This guide is for merchants or partners who used the programmatic download (servlet) to download reports and files, search for transactions, and retrieve user details, and are transitioning to the use of REST APIs for these functions.

If you access the legacy reports programmatically, you can continue to use the servlets until July 31, 2019. After July 31, 2019, the old servlets will be retired. After this date, you will no longer be able to access old reports via servlets.

REST APIs are available in our Developer Center.

### **Conventions**

#### **Note Statements**

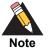

A *Note* contains helpful suggestions or references to material not contained in the document.

### **Text and Command Conventions**

| Convention  | Usage                                                                                                    |
|-------------|----------------------------------------------------------------------------------------------------|
| Bold        | <ul> <li>Field and service names in text; for example:</li> <li>Include the ics_applications field.</li> </ul>             |
|             | Items that you are instructed to act upon; for example:<br>Click Save.                                                     |
| Screen text | <ul> <li>XML elements.</li> </ul>                                                                                          |
|             | <ul><li>Code examples and samples.</li></ul>                                                                               |
|             | <ul> <li>Text that you enter in an API environment; for example:</li> <li>Set the davService_run field to true.</li> </ul> |

### **Related Documents**

- Reporting REST API Developer Guide
- Reporting User Guide
- New Business Center User Guide

Refer to the Support Center for complete CyberSource technical documentation:

http://www.cybersource.com/support\_center/support\_documentation

# **Customer Support**

For support information about any CyberSource service, visit the Support Center at:

http://www.cybersource.com/support

1

In the classic Business Center, users could download reports and files, search for transactions, and retrieve user details via programmatic access, which we refer to as servlets. The servlets were:

- Download servlet
- Acquiring servlet
- Query servlet

Reports and other data that were accessed via servlets are now be available using REST APIs. The new REST APIs include:

- Reporting API
- Transaction Detail API
- Transaction Search API
- User Management API
- Transaction Batch Service API

For detailed information about the servlets, see the *Legacy Business Center Reporting Developer Guide*.

# **Getting Started with REST**

#### Table 1

| Step | Task                               | Notes/Resources                                                                                                    |
|------|------------------------------------|----------------------------------------------------------------------------------------------------|
| 1    | Figure out which REST APIs to use. | If you accessed reports and other data (like the Single Transaction Query) in the old platform, you will need to switch to our REST APIs. See "All Reports and What will Happen to Them," page 22 to look up your report and determine which REST API you need to use to programmatically download that report. |

Table 1 (Continued)

| Step | Task                                               | Notes/Resources                                                                                                    |
|------|----------------------------------------------------|----------------------------------------------------------------------------------------------------|
| 2    | Learn about the REST APIs in the Developer Center. | Review API Specifications and API Developer Guides for the REST APIs that you will use. You can also try out the API using the live console.                             |
| 3    | Create an API Key.                                 | Use the Key Management module in the Business Center to create and API key. See the Getting Started guide on the Developer Center for more information and instructions. |
|      |                                                    | <b>Note</b> You can use sample code from our Github repository to create an authentication signature.                                                                    |
| 4    | Build your client application.                     | When you are ready to build your client application, you can use the sample code shown in the live console, or access our SDKs.                                          |

The table below lists the functions of the old servlets and the REST APIs that will replace them.

| Function                                              | REST API                                                                                                    |
|-------------------------------------------------------|----------------------------------------------------------------------------------------------------|
| Downloads report or other files.                      | Reporting API or                                                                                                    |
|                                                       | Secure File Share API                                                                                                    |
| Downloads reports.                                    | Reporting API                                                                                                    |
| Retrieve Transaction/Payment Status.                  | Transaction Detail API                                                                                                    |
| Retrieve a single transaction (search by request ID). | Transaction Detail API                                                                                                    |
| Search for transactions by merchant reference number. | Transaction Search API                                                                                                    |
| Notification of Change (on demand).                   | Reporting API                                                                                                    |
| Conversion Detail Report (on demand).                 | Reporting API                                                                                                    |
| Order Detail Report (on demand)                       | Reporting API                                                                                                    |
| User Listing Servlet                                  | User Management API                                                                                                    |
| Response File Write<br>(Batch Upload status)          | Batch Status API                                                                                                    |
|                                                       | Downloads report or other files.  Downloads reports.  Retrieve Transaction/Payment Status.  Retrieve a single transaction (search by request ID).  Search for transactions by merchant reference number.  Notification of Change (on demand).  Conversion Detail Report (on demand).  Order Detail Report (on demand)  User Listing Servlet  Response File Write |

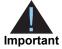

For a mapping of legacy reports to new reports, see Appendix A, "Reports Reference," on page 22.

| These a | are the | new I | REST | APIs: |
|---------|---------|-------|------|-------|
|---------|---------|-------|------|-------|

| API Name               | Purpose                                                                                                    |
|------------------------|----------------------------------------------------------------------------------------------------|
| Transaction Detail API | Retrieves a single transaction based on Request ID.                                                                     |
| Search API             | Retrieves a set of transactions based on several available query parameters.                                            |
| Reporting API          | Downloads and manages downloadable detail reports.                                                                      |
| Secure File Share API  | Downloads third party files, reports from the old Business Center, Batch Upload Reply, and Account Updater Reply files. |
| User Management API    | Retrieves a list of users.                                                                                              |
| Batch Status API       | Retrieves the status of a batch upload.                                                                                 |

For information on using REST APIs, see *CyberSource REST API Getting Started Guide*. For full documentation on the REST APIs, see our Developer Center.

## **Servlet and REST Request Examples**

The Download Servlet sends a GET request using the following URL format:

https://<server\_name>/reports/servlet/DownloadReport/YYYY/MM/DD/<merchant\_ID>/<report\_name>.<report\_format>

The Query Servlet sends a POST request with search parameters:

https://<server\_name>/ebc/Query

The search parameters required for each request are dependent on the servlet function.

REST requests vary by function. For detailed information, see the Reporting REST API, Transaction Detail REST API, and Transaction Search REST API in our Developer Center.

The examples below show the differences between servlet and REST requests for different functions.

#### Table 2 Servlet vs REST Request Examples

```
Function: Report Download [Download]
Servlet Request: https://<server_name>/reports/servlet/
DownloadReport/YYYY/MM/DD/<merchant_ID>/<report_name>.<report_</pre>
REST Request: https://api.cybersource.com/reporting/v3/report-
downloads
   "organizationID": "myorg",
   "reportDate": "2018-05-23",
   "reportName": "MyReport"
}
Function: Single Transaction Query (Transaction Detail in New Business Center)
Servlet Request: https://<server_name>/ebc/
Query?merchantID=merchant1&requestID=5187901209120179112634&typ
e=transaction&subtype=transactionDetail&versionNumber=1.7
REST Request: https://api.cybersource.com/tss/v2/transactions/{id}
Function: Transaction Search by Merchant Reference Number
Servlet Request: https://<server_name>/ebc/
Query?merchantID=merchant1&merchantReferenceNumber=1234&targetD
ate=20180523&type=transaction&subtype=transactionDetail&version
Number=1.7
REST Request: https://api.cybersource.com/tss/v2/searches
   "save": "false",
   "name": "Search By Code",
   "timezone": "America/Chicago",
   "query": "clientReferenceInformation.code:123456",
   "offset": 0,
   "limit": 100,
   "sort": "id:asc, submitTimeUtc:asc"
}
```

#### Table 2 Servlet vs REST Request Examples (Continued)

```
Function: Order Detail Report (Transaction Request Report in New Business Center)
Servlet Request: https://<server_name>/ebc/
Query?merchantID=merchant1&requestID=5187901209120179112634&typ
e=orderPaymentData
REST Request: https://api.cybersource.com/reporting/v3/report-
downloads
{
   "organizationID": "myorg",
   "reportDate": "2018-05-23",
   "reportName": "TransactionRequestReport"
}
Function: Notification of Change
Servlet Request: https://<server_name>/ebc/Query?merchantID=pa_
rbsworldpay&startDate=2018-02-15&endDate=2018-02-
16&type=NOC&exportType=xml
REST Request: https://api.cybersource.com/reporting/v3/
notification-of-changes
{
   "startTime": "yyyy-MM-dd'T'HH:mm:ssXXX",
   "endTime": "yyyy-MM-dd'T'HH:mm:ssXXX"
}
Function: Batch Submission Detail Report
Servlet Request: https://<server_name>/ebc/batchupload/
ResponseFileWrite.do?merchantID=merchant1&batchID=12345&format=
csv&password=password&username=username
REST Request: https://api.cybersource.com/pts/v1/transaction-
batches
   "startTime": "yyyy-MM-dd'T'HH:mm:ssXXX",
   "endTime": "yyyy-MM-dd'T'HH:mm:ssXXX"
}
```

#### Table 2 Servlet vs REST Request Examples (Continued)

```
Function: Conversion Detail Report
Servlet Request: https://server_name>/ebc/
ConversionDetailReportRequest.do?merchantID=testmerchant&startD
ate=2018-03-23&startTime=00:00:00&endDate=2018-03-
23&endTime=23:59:59&username=username&password=password
REST Request: https://api.cybersource.com/reporting/v3/conversion-
details
{
   "startTime": "yyyy-MM-dd'T'HH:mm:ssXXX",
   "endTime": "yyyy-MM-dd'T'HH:mm:ssXXX"
   "organizationId": "organizationID"
}
Function: Purchase and Refund Details (Acquiring)
Servlet Request: https://server_name>/ebc/
DownloadAcquiringReports?hierarchyId=1234&organizationId=orgID&
reportId=75&startDay=01&startMonth=12&startYear=2017&endDay=31&
endMonth=12&endYear=2017&format=xml
REST Request: https://api.cybersource.com/reporting/v3/purchase-
refund-details
   "startTime": "yyyy-MM-dd'T'HH:mm:ssXXX",
   "endTime": "yyyy-MM-dd'T'HH:mm:ssXXX"
   "organizationId": "organizationID"
   "paymentSubtype": "ALL"
   "viewBy": "requestDate"
   "groupName": "group1"
   "offset": "5"
   "limit": "2000"
}
Function: Check the Payment Status (for merchants using certain processors)
Servlet Request: https://<server_name>/ebc/
Query?merchantID=testmerchant&requestID=1234&type=transaction&s
ubtype=transactionStatus&transRefNo=56789&requestToken=abcd
REST Request: https://api.cybersource.com/tss/v2/transactions/{id}
Function: Get a List of Users in an Organization
Servlet Request: https://<server_name>/ebc/
UserListing?merchantID=gaebc2&format=xml
REST Request: https://api.cybersource.com/ums/v1/
users?organizationId=mymerchant
```

### **REST FAQs**

#### What is an API?

API stands for Application Programming Interface. It's a way for computer programs to talk to each other. The program using the API is known as the client. The client is usually written in a language such as Java or JavaScript.

The conversation between the programs follows the pattern of request and response.

#### The request:

- What do you want to do?
  - Get information.
  - Perform some task.

#### The response:

- The status of your request did it fail or succeed?
- Other information you might have asked for.
- Often this is called the payload.

### What is an API specification?

The conversation between programs happens in a structured way. The way to talk to an API is known as the "interface", which is specific structure or specification standard.

### What are the components of a REST API?

The components of a REST API are:

- Resource—A resource is the fundamental component of an API. It is considered an object (noun) and can have attributes like a name or a date. A resource can also be a collection of other resources.
- Verb—A verb is the action you want to perform with the API, such as the following:
  - GET Used to read a resource.
  - PUT Use to update a resource.
  - POST Used to make a new resource.
  - PATCH Similar to put.
  - DELETE Delete a resource.

- Parameters—Parameters are extra information that tell the application how to handle your request. With the Reporting API, you can:
  - · Get a recurring or a one-time report.
  - Create and update report subscriptions.
  - Delete subscriptions.
  - Get a list of all subscriptions.
  - Get the status of a report.

#### For example:

```
\label{lem:get_sign} $$\operatorname{GET} \subset \operatorname{Liprefix}/v2/$$ reports?orgID=BerniesNeatMerchnt&download=true&reportName=BerniesNeatReport&reportDate=20161215
```

In the example above, "GET" is the verb; "reports" is the resource; and the parameters are:

- orgId
- download
- reportName
- reportDate

# Field Mapping

# **Field Names in JSON Response**

The Transaction Search and Transaction Detail REST APIs return JSON responses. The table below shows the new REST field names and the old servlet field names.

Table 3 Servlet to REST Field Mapping

| ApplicationReplies.ApplicationReply.Name     |                                                  |
|----------------------------------------------|--------------------------------------------------|
| Application replies. Application reply. Name | applicationInformation.applications[].name       |
| ApplicationReplies.ApplicationReply.Rcode    | applicationInformation.applications[].rCode      |
| ApplicationReplies.ApplicationReply.Rflag    | applicationInformation.applications[].rFlag      |
| ApplicationReplies.ApplicationReply.RMsg     | HTTP 201: errorInformation.message               |
|                                              | HTTP 400/502: message                            |
| Applications.application                     | applicationInformation.applications[].name       |
| Applications.reasonCode                      | applicationInformation.applications[].reasonCode |
| Applications.status                          | applicationInformation.applications[].status     |
| BillTo.Address1                              | orderInformation.billTo.address1                 |
| BillTo.Address2                              | orderInformation.billTo.address2                 |
| BillTo.City                                  | orderInformation.billTo.locality                 |
| BillTo.CompanyName                           | orderInformation.billTo.company                  |
| BillTo.Country                               | orderInformation.billTo.country                  |
| BillTo.CustomerID                            | buyerInformation.merchantCustomerId              |
| BillTo.Email                                 | orderInformation.billTo.email                    |
| BillTo.FirstName                             | orderInformation.billTo.firstName                |
| BillTo.Hostname                              | deviceInformation.hostName                       |
| BillTo.IPAddress                             | deviceInformation.ipAddress                      |
| BillTo.LastName                              | orderInformation.billTo.lastName                 |
| BillTo.MiddleName                            | orderInformation.billTo.middleName               |
| BillTo.NameSuffix                            | orderInformation.billTo.suffix                   |
| BillTo.Phone                                 | orderInformation.billTo.phoneNumber              |
| BillTo.State                                 | orderInformation.billTo.administrativeArea       |

Table 3 Servlet to REST Field Mapping

| Servlet Field Name                    | REST Field Name                                                                                  |
|---------------------------------------|--------------------------------------------------------------------------------------------------|
| BillTo.Title                          | orderInformtion.billTo.title                                                                     |
| BillTo.UserName                       | buyerInformation.merchantCustomerId                                                              |
| BillTo.Zip                            | orderInformation.billTo.postalCode                                                               |
| Comments                              | clientReferenceInformation.applicationUser                                                       |
| LineItems.lineItem.FulfillmentType    | orderInformation.lineItems[].fulfillmentType                                                     |
| LineItems.lineItem.MerchantProductSKU | orderInformation.lineItems[].productSku                                                          |
| LineItems.lineItem.Number             | Not required to return as API response but it should be used to reconstruct the line item array. |
| LineItems.lineItem.ProductCode        | orderInformation.lineItems[].productCode                                                         |
| LineItems.lineItem.ProductName        | orderInformation.lineItems[].productName                                                         |
| LineItems.lineItem.Quantity           | orderInformation.lineItems[].quantity                                                            |
| LineItems.lineItem.TaxAmount          | orderInformation.lineItems[].taxAmount                                                           |
| LineItems.lineItem.UnitPrice          | orderInformation.lineItems[].unitPrice                                                           |
| MerchantDefinedData.field1            | merchantDefinedInformation[].key = "field1"<br>merchantDefinedInformation[].value                |
| MerchantDefinedData.field2            | merchantDefinedInformation[].key = "field2"<br>merchantDefinedInformation[].value                |
| MerchantDefinedData.field3            | merchantDefinedInformation[].key = "field3"<br>merchantDefinedInformation[].value                |
| MerchantDefinedData.field4            | merchantDefinedInformation[].key = "field4"<br>merchantDefinedInformation[].value                |
| MerchantDefinedData.field5            | merchantDefinedInformation[].key = "field5"<br>merchantDefinedInformation[].value                |
| MerchantDefinedData.field6            | merchantDefinedInformation[].key = "field6"<br>merchantDefinedInformation[].value                |
| MerchantDefinedData.field7            | merchantDefinedInformation[].key = "field7"<br>merchantDefinedInformation[].value                |
| MerchantDefinedData.field8            | merchantDefinedInformation[].key = "field8"<br>merchantDefinedInformation[].value                |
| MerchantDefinedData.field9            | merchantDefinedInformation[].key = "field9"<br>merchantDefinedInformation[].value                |
| MerchantDefinedData.field10           | merchantDefinedInformation[].key = "field10" merchantDefinedInformation[].value                  |
| MerchantDefinedData.field11           | merchantDefinedInformation[].key = "field11" merchantDefinedInformation[].value                  |
| MerchantDefinedData.field12           | merchantDefinedInformation[].key = "field12" merchantDefinedInformation[].value                  |
| MerchantDefinedData.field13           | merchantDefinedInformation[].key = "field13" merchantDefinedInformation[].value                  |

Table 3 Servlet to REST Field Mapping

| Servlet Field Name                       | REST Field Name                                                                    |
|------------------------------------------|------------------------------------------------------------------------------------|
| MerchantDefinedData.field14              | merchantDefinedInformation[].key = "field14" merchantDefinedInformation[].value    |
| MerchantDefinedData.field15              | merchantDefinedInformation[].key = "field15" merchantDefinedInformation[].value    |
| MerchantDefinedData.field16              | merchantDefinedInformation[].key = "field16"<br>merchantDefinedInformation[].value |
| MerchantDefinedData.field17              | merchantDefinedInformation[].key = "field17" merchantDefinedInformation[].value    |
| MerchantDefinedData.field18              | merchantDefinedInformation[].key = "field18" merchantDefinedInformation[].value    |
| MerchantDefinedData.field19              | merchantDefinedInformation[].key = "field19" merchantDefinedInformation[].value    |
| MerchantDefinedData.field20              | merchantDefinedInformation[].key = "field20" merchantDefinedInformation[].value    |
| MerchantReferenceNumber                  | clientReferenceInformation.code                                                    |
| PaymentData.ACHVerificationResult        | processorInformation.achVerification.resultCode<br>Raw                             |
| PaymentData.ACHVerificationResult Mapped | processorInformation.achVerification.resultCode                                    |
| PaymentData.Amount                       | orderInformation.amountDetails.totalAmount                                         |
| PaymentData.AuthorizationCode            | processorInformation.approvalCode                                                  |
| PaymentData.AVSResult                    | processorInformation.avs.codeRaw                                                   |
| PaymentData.AVSResultMapped              | processorInformation.avs.code                                                      |
| PaymentData.BalanceAmount                | paymentInformation.accountFeatures.balanceA mount                                  |
| PaymentData.BalanceCurrencyCode          | paymentInformation.accountFeatures.currency                                        |
| PaymentData.CurrencyCode                 | orderInformation.amountDetails.currency                                            |
| PaymentData.CVResult                     | processorInformation.cardVerification.resultCode                                   |
| PaymentData.EVEmail                      | processorInformation.electronicVerification<br>Results.email                       |
| PaymentData.EVEmailRaw                   | processorInformation.electronicVerification<br>Results.emailRaw                    |
| PaymentData.EventType                    | NA                                                                                 |
| PaymentData.EVName                       | processorInformation.electronicVerification<br>Results.name                        |
| PaymentData.EVNameRaw                    | processorInformation.electronicVerification<br>Results.nameRaw                     |
| PaymentData.EVPhoneNumber                | processorInformation.electronicVerification<br>Results.phoneNumber                 |

Table 3 Servlet to REST Field Mapping

| processorInformation.electronicVerification<br>Results.phoneNumberRaw |
|-----------------------------------------------------------------------|
| processorInformation.electronicVerification<br>Results.postalCode     |
| processorInformation.electronicVerification<br>Results.postalCodeRaw  |
| processorInformation.electronicVerification<br>Results.street         |
| processorInformation.electronicVerification<br>Results.streetRaw      |
| installmentInformation.numberOfInstallments                           |
| consumerAuthenticationInformation.cavv                                |
| consumerAuthenticationInformation.eciRaw                              |
| consumerAuthenticationInformation.xid                                 |
| processorInformation.processor.name                                   |
| Not supported                                                         |
| processorInformation.responseCode                                     |
| orderInformation.amountDetails.totalAmount                            |
| orderInformation.amountDetails.currency                               |
| orderInformation.amountDetails.taxAmount                              |
| paymentInformation.card.suffix                                        |
| paymentInformation.invoice.number                                     |
| paymentInformation.card.type                                          |
| paymentInformation.card.expirationMonth                               |
| paymentInformation.card.expirationYear                                |
| paymentInformation.card.issueNumber                                   |
| paymentInformation.card.startMonth                                    |
| paymentInformation.card.startYear                                     |
| paymentInformation.bank.account.suffix                                |
| paymentInformation.bank.account.checkNumber                           |
| processingInformation.paymentSolution                                 |
| rootld                                                                |
| riskInformation.profile.name                                          |
| riskInformation.passiveProfile.name                                   |
| riskInformation.profile.decision                                      |
|                                                                       |

Table 3 Servlet to REST Field Mapping

| Servlet Field Name                             | REST Field Name                                  |
|------------------------------------------------|--------------------------------------------------|
| Profilelist.Profile.ProfileDecision            | riskInformation.passiveProfile.decision          |
| Profilelist.Profile.ProfileMode                | riskInformation.profiles.mode                    |
| Profilelist.Profile.RuleList.Rule.ruleDecision | riskInformation.rules[].decision                 |
| Profilelist.Profile.RuleList.Rule.ruleDecision | riskInformation.passiveRules[].decision          |
| Profilelist.Profile.RuleList.Rule.ruleName     | riskInformation.rules[].name                     |
| Profilelist.Profile.RuleList.Rule.ruleName     | riskInformation.passiveRules[].name              |
| reasonCode                                     | applicationInformation.reasonCode                |
| RequestDate                                    | submitTimeUTC                                    |
| RequestID                                      | id                                               |
| RiskData.AppliedAVS                            | processorInformation.avs.code                    |
| RiskData.AppliedCategoryGift                   | Not supported                                    |
| RiskData.AppliedCategoryTime                   | Not supported                                    |
| RiskData.AppliedCV                             | processorInformation.cardVerification.resultCode |
| RiskData.AppliedHostHedge                      | Not supported                                    |
| RiskData.AppliedThreshold                      | Not supported                                    |
| RiskData.AppliedTimeHedge                      | Not supported                                    |
| RiskData.AppliedVelocityHedge                  | Not supported                                    |
| RiskData.ConsumerLoyalty                       | Not supported                                    |
| RiskData.ConsumerPasswordProvided              | buyerInformation.hashedPassword                  |
| RiskData.ConsumerPromotions                    | Not supported                                    |
| RiskData.CookiesAccepted                       | deviceInformation.cookiesAccepted                |
| RiskData.Factors                               | riskInformation.score.factorCodes[]              |
| RiskData.GiftWrap                              | orderInformation.shippingDetails.giftWrap        |
| RiskData.HostSeverity                          | Not supported                                    |
| RiskData.LostPassword                          | Not supported                                    |
| RiskData.ProductRisk                           | Not supported                                    |
| RiskData.RepeatCustomer                        | Not supported                                    |
| RiskData.ReturnsAccepted                       | Not supported                                    |
| RiskData.Score                                 | riskInformation.score.result                     |
| RiskData.TimeLocal                             | riskInformation.localTime                        |
| shipping.Carrier                               | Not supported                                    |
| shipping.Method                                | orderInformation.shippingDetails.shippingMethod  |
| ShipTo.Address1                                | orderInformation.shipTo.address1                 |
| ShipTo.Address2                                | orderInformation.shipTo.address2                 |
| ShipTo.City                                    | orderInformation.shipTo.locality                 |
|                                                |                                                  |

Table 3 Servlet to REST Field Mapping

| Servlet Field Name         | REST Field Name                                           |
|----------------------------|-----------------------------------------------------------|
| ShipTo.CompanyName         | orderInformation.shipTo.company                           |
| ShipTo.Country             | orderInformation.shipTo.country                           |
| ShipTo.FirstName           | orderInformation.shipTo.firstName                         |
| ShipTo.LastName            | orderInformation.shipTo.lastName                          |
| ShipTo.Phone               | orderInformation.shipTo.phoneNumber                       |
| ShipTo.State               | orderInformation.shipTo.administrativeArea                |
| ShipTo.ZipShipTo           | orderInformation.shipTo.postalCode                        |
| Source                     | clientReferenceInformation.applicationName                |
| status                     | applicationInformation.status                             |
| SubscriptionID             | paymentInformation.customer.customerId                    |
| TransactionReferenceNumber | reconciliationID                                          |
| User                       | clientReferenceInformation.applicationUser                |
| NA                         | paymentInformation.card.prefix                            |
| NA                         | paymentInformation.invoice.barcodeNumber                  |
| NA                         | paymentInformation.invoice.expirationDate                 |
| NA                         | paymentInformation.accountFeatures.previousB alanceAmount |
| NA                         | consumer Authentication Information. transaction Id       |
| pay_req_id                 | Not supported                                             |
| order_number               | Not supported                                             |
| request_key                | Not supported                                             |
| auth_type                  | processingInformation.authorizationOptions.auth<br>Type   |
| auth_amount                | OrderInformation.amountDetails.authorized<br>Amount       |
| payment_service_data       | Not supported                                             |
| payment_service_data_2     | Not supported                                             |
| response_code              | processorInformation.responseCode                         |
| type_code                  | Not supported                                             |
| acct_enc                   | Not supported                                             |
| acct_key                   | Not supported                                             |
| NA                         | paymentInformation.paymentType.name                       |
| type                       | paymentInformation.paymentType.type                       |
| subType                    | paymentInformation.paymentType.method                     |
| NA                         | paymentInformation.paymentType.funding<br>Source          |

Table 3 Servlet to REST Field Mapping

| Servlet Field Name             | REST Field Name  paymentInformation.paymentType.funding SourceAffiliation          |  |  |
|--------------------------------|------------------------------------------------------------------------------------|--|--|
| NA                             |                                                                                    |  |  |
| NA                             | paymentInformation.paymentType.credential                                          |  |  |
| merchant_name                  | merchantld                                                                         |  |  |
| order_total_amount             | orderInformation.amountDetails.totalAmount                                         |  |  |
| eci                            | processingInformation.commerceIndicator                                            |  |  |
| objFxQuoteld                   | Not supported                                                                      |  |  |
| accountEncoderID               | paymentInformation.card.accountEncoderId paymentInformation.bank.account.encoderId |  |  |
| posEntryMode                   | pointOfSaleInformation.entryMode                                                   |  |  |
| terminalCapability             | pointOfSaleInformation.terminalCapability                                          |  |  |
| processor_trans_id             | processorInformation.transactionId                                                 |  |  |
| override_payment_method        | paymentInformation.card.useAs                                                      |  |  |
| payment_network_transaction_id | processorInformation.networkTransactionId                                          |  |  |
| sender_reference_number        | senderInformation.referenceNumber                                                  |  |  |
| aft_indicator                  | Not supported                                                                      |  |  |
| processor_response_id          | processorInformation.responseId                                                    |  |  |
| provider_transaction_id        | processorInformation.providerTransactionId                                         |  |  |
| NA                             | fraudMarkingInformation.reason                                                     |  |  |

# Reports Reference

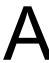

# All Reports and What will Happen to Them

The tables in this section map each of the legacy reports or servlets to a REST API. .[

Table 4 Legacy Downloadable Reports

| Legacy<br>Report Name                    | Legacy<br>Servlet   | New Report<br>Name                        | REST API      | Will the new report (or payload) be different? | What types of users can use?                          |
|------------------------------------------|---------------------|-------------------------------------------|---------------|------------------------------------------------|-------------------------------------------------------|
| Payment Batch<br>Detail Report           | Download<br>Servlet | Payment Batch<br>Detail Report            | Reporting API | Slightly different                             | Merchants,<br>account level<br>users, and<br>Partners |
| Transaction<br>Detail Report             | Download<br>Servlet | Transaction<br>Request Report             | Reporting API | Slightly different                             | Merchants,<br>account level<br>users, and<br>Partners |
| Payment<br>Transaction<br>Event Report   | Download<br>Servlet | Processor Event<br>Report                 | Reporting API | Slightly different                             | Merchants,<br>account level<br>users, and<br>Partners |
| Transaction Exception Detail Report      | Download<br>Servlet | Transaction<br>Exception Detail<br>Report | Reporting API | Slightly different                             | Merchants,<br>account level<br>users, and<br>Partners |
| Payer<br>Authentication<br>Detail Report | Download<br>Servlet | Payer<br>Authentication<br>Detail Report  | Reporting API | Slightly different                             | Merchant only.                                        |
| Subscription<br>Detail Report            | Download<br>Servlet | Subscription<br>Detail Report             | Reporting API | Slightly different                             | Merchant only.                                        |
| Batch Files<br>Detail Report             | Download<br>Servlet | Batch Files Detail<br>Report              | Reporting API | Slightly diffferent                            | Merchants,<br>account level<br>users, and<br>Partners |

Legacy Downloadable Reports (Continued) Table 4

| Legacy<br>Report Name                | Legacy<br>Servlet   | New Report<br>Name                            | REST API                 | Will the new report (or payload) be different? | What types of users can use? |
|--------------------------------------|---------------------|-----------------------------------------------|--------------------------|------------------------------------------------|------------------------------|
| Decision<br>Manager Detail<br>Report | Download<br>Servlet | Decision<br>Manager Detail<br>Report          | Reporting API            | Slightly different                             | Merchants only.              |
| Conversion<br>Detail Report          | Download<br>Servlet | Conversion Detail<br>Report                   | Reporting API            | Slightly different                             | Merchants only.              |
| JP Reports -<br>Report 96            | Download<br>Servlet | JP Transaction<br>Report                      | Reporting API            | Slightly different                             | NA                           |
| Batch Upload<br>Reply Files          | Download<br>Servlet | Same name as in<br>the old Business<br>Center | Secure File<br>Share API | No                                             | Merchants only.              |
| Account<br>Updater Reply<br>File     | Download<br>Servlet | Same name as in<br>the old Business<br>Center | Secure File<br>Share API | No                                             | Merchants only.              |
| Third Party<br>Report                | Download<br>Servlet | Same name as in<br>the old Business<br>Center | Secure File<br>Share API | No                                             | Merchants only.              |

Table 5 **Legacy On-Demand Reports** 

| Legacy<br>Report Name                   | Legacy<br>Servlet    | New Report<br>Name                | REST API      | Will the new<br>report (or<br>payload) be<br>different? | What types of users can use?                                                   |
|-----------------------------------------|----------------------|-----------------------------------|---------------|---------------------------------------------------------|--------------------------------------------------------------------------------|
| Payment Batch<br>Summary<br>Report      | Acquiring<br>Servlet | Payment Batch<br>Summary Report   | Reporting API | No                                                      | Merchants,<br>account level<br>users. Partners<br>can view data<br>MID-by-MID. |
| Payer<br>Authorization<br>Summary       | NA                   | Payer<br>Authorization<br>Summary | NA            | No                                                      | Merchants and account level users.                                             |
| Purchase and<br>Refund Detail<br>Report | Acquiring<br>Servlet | Purchase and<br>Refund Details    | Reporting API | No                                                      | Merchants and account level users.                                             |
| Notification of<br>Change               | NA                   | Notification of<br>Change         | Reporting API | No                                                      | Merchants                                                                      |

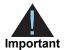

The reports in Table 6 are not available using the Business Center but can be downloaded using servlets. For a mapping of XML field names to JSON field names, see "Field Names in JSON Response," page 15. For details on the new JSON payloads, see the API Reference Guides in our Developer Center.

Table 6 **Servlet Only Reports** 

| Legacy<br>function                              | Legacy servlet | Replacement API        | Will the new payload be different?                                                      |
|-------------------------------------------------|----------------|------------------------|-----------------------------------------------------------------------------------------|
| Single Transaction                              | Query Servlet  | Transaction Detail API | Yes                                                                                     |
| Query (search by<br>Request ID)                 |                |                        | Important The old payload was XML. The new payload is JSON with new field names.        |
| Search for                                      | Query Servlet  | Transaction Search API | Yes                                                                                     |
| Transactions by<br>Merchant<br>Reference number |                |                        | <b>Important</b> The old payload was XML. The new payload is JSON with new field names. |
| Notification of<br>Change (on-<br>demand)       | n/a            | Reporting API          | No                                                                                      |
| Conversion Detail<br>Report (on-<br>demand)     | Query Servlet  | Reporting API          | No                                                                                      |
| User Listing                                    | Query Servlet  | User Management API    | Yes                                                                                     |
| Servlet                                         |                |                        | Important The old payload was XML. The new payload is JSON with new field names.        |
| Response File                                   | Query Servlet  | Batch Status API       | Yes                                                                                     |
| Write (Batch<br>Upload status)                  |                |                        | <b>Important</b> The old payload was XML. The new payload is JSON with new field names. |
| On-Demand Order<br>Detail Report                | Query Servlet  | Retired                | Retired                                                                                 |
| Transaction Exception Detail Report Request     | Query Servlet  | Retired                | Retired                                                                                 |

**Retired Reports** Table 7

| Legacy Report Name                                                           | Legacy Servlet                | How to approximate this report in the new Business Center                            | Will the existing subscriptions be recreated? |
|------------------------------------------------------------------------------|-------------------------------|--------------------------------------------------------------------------------------|-----------------------------------------------|
| Payment Submission Detail<br>Report                                          | Download Servlet              | Use Payment Batch Detail with field Processor ID                                     | Yes                                           |
| Order Detail Report                                                          | Download Servlet              | Use the Transaction Detail Report with filters for credit cards, sales, and refunds. | Yes                                           |
| New Authorization Detail<br>Report                                           | Download Servlet              | Transaction Detail Report with filter for credit card authorizations.                | Yes                                           |
| New Sales Detail Report                                                      | Download Servlet              | Transaction Detail Report with filter for credit card sales and refunds.             | Yes                                           |
| Payment Activity Summary<br>(Legacy Merchant Account<br>Reports)             | Old Acquiring<br>Servlet only | Net Funding screen                                                                   | NA                                            |
| Chargeback and Representment Detail Report (Legacy Merchant Account Reports) | Old Acquiring<br>Servlet only | Chargeback Detail Report                                                             | NA                                            |
| Transfer Log (Legacy<br>Merchant Account Reports)                            | Old Acquiring<br>Servlet only | Deposit Detail Report                                                                | NA                                            |
| Fee detail (Legacy Merchant<br>Account Reports)                              | Old Acquiring<br>Servlet only | Fee Detail Report                                                                    | NA                                            |
| Summary of Fees (Legacy<br>Merchant Account Reports)                         | Old Acquiring<br>Servlet only | Fee Summary report (coming soon)                                                     | NA                                            |